# Technologia informacyjna - opis przedmiotu

### Informacje ogólne

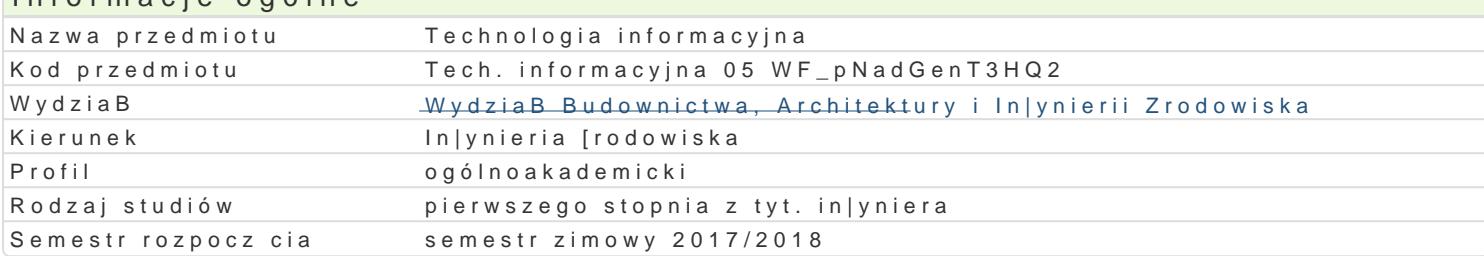

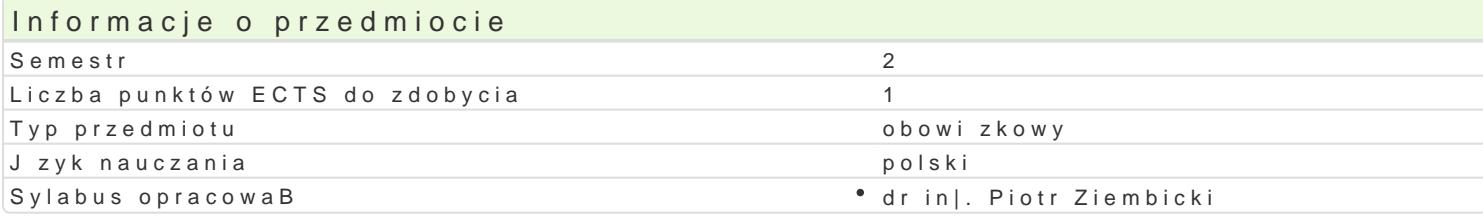

#### Formy zaj

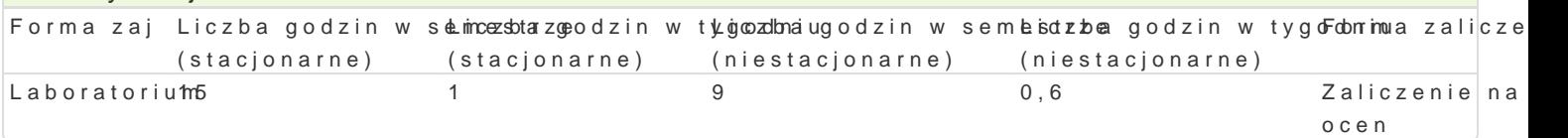

### Cel przedmiotu

Zapoznanie studentów z podstawowymi mo|liwo[ciami oprogramowania typu CAD, zasadami przygotow zaawansowanymi mo|liwo[ciami i technikami stosowanymi w pakietach biurowych.

#### Wymagania wstpne

Formalne: zaliczenie przedmiotu Rysunek techniczny z geometri wykre[ln, Technologia informacyjna.

Nieformalne: brak.

#### Zakres tematyczny

Program wiczeD laboratoryjnych: Podstawy budowy aplikacji VBA w [rodowisku MS Excel i MS Word. prze wiczona wi kszo[ elementów platformy MathCad. Praktyczna nauka obsBugi i wykorzystania pro Rysowanie podstawowych elementów rysunkowych i ich modyfikacja. Definiowanie styli wymiarowania

#### Metody ksztaBcenia

Metody podajce: wykBad informacyjno- problemowy.

Metody wiczeniowo praktyczne: metoda projektu, laboratoryjna.

### Efekty uczenia si i metody weryfikacji osigania efektów uczenia si Opis efektu Symbole efektów Metody weryfikacji Forma zaj Student potrafi wykorzysta zaawansowane <sup>e</sup>fuKn\_klotŷe7 prog†tawnyókwonQaAnDe sprawozdaD labo<sup>t</sup>nlaako byrjantyoorhum

do przyspieszenia procesu przygotowania dokumentacji projektowej.

Student potrafi oceni przydatno[ narz dzi\*s.Btt]03 ch do wykonanie sprawozdaD laborlaab byjantyoor hum przygotowania typowej dokumentacji projektowej.

Student ma [wiadomo[ rozwoju technik kom puterowych | obserwacje i ocena umiej tho acoistorium konieczno[ci aktualizowania wiedzy na temat technik CADpraktycznych studenta

#### Warunki zaliczenia

Ocena laboratorium warunkiem zaliczenia jest uzyskanie pozytywnej oceny z wszystkich przewidzia

#### Literatura podstawowa

1.Liengme V.B., Microsoft Excel w nauce i technice, Wydawnictwo RM, Warszawa 2002

- 2.Pelikant A., Bazy danych. Pierwsze starcie, Helion 2009
- 3.Smogur Z., Excel w zastosowaniach in|ynieryjnych, Helion 2008

## Literatura uzupełniająca

- 1. Lewandowski M., Tworzenie makr w VBA dla Excela 2010/2013. Ćwiczenia, Helion, Gliwice 2014
- 2. Stallings W., Systemy operacyjne. Struktura i zasady budowy, Mikom 2006

## Uwagi

- Limit osób w grupie laboratoryjnej: 14.
- Zajęcia laboratoryjne w pracowni komputerowej.

Zmodyfikowane przez dr hab. inż. Sylwia Myszograj, prof. UZ (ostatnia modyfikacja: 09-05-2018 15:39)

Wygenerowano automatycznie z systemu SylabUZ